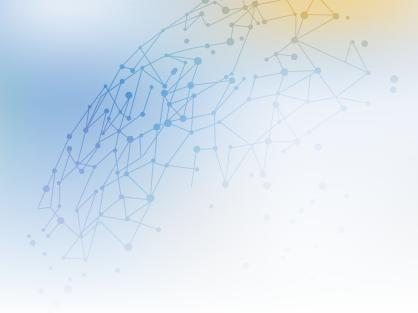

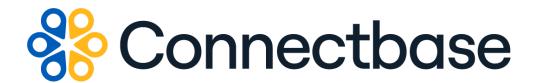

# **Geocode API Reference Guide**

Revision 02

#### NOTICE

This documentation is supplied without representation or warranty of any kind. Connected2Fiber, Inc. d/b/a Connectbase ("Connectbase") assumes no responsibility and shall have no liability of any kind arising from supply or use of this publication or any material contained herein. Any mention of third-party products is for informational purposes only and constitutes neither an endorsement nor a recommendation. Connectbase assumes no responsibility with regard to the performance of these products.

Copyright©2023, Connectbase All Rights Reserved. This document contains information that is the property of Connectbase. This document may not be copied, reproduced, or otherwise duplicated, and the information herein may not be used, disseminated or otherwise disclosed, except with the prior written consent of Connectbase.

## **Table of Contents**

| About This Guide            | - 1 |
|-----------------------------|-----|
| Introduction                | 1   |
| Accessing the Portal        | 1   |
| Related Documentation       |     |
| Acronym List                | 2   |
| Contact Customer Support    | 2   |
| Geocode API                 | 3   |
| POST Bulk Reverse Geocoding | 3   |
| POST Geocode address        |     |
| GET Reverse Geocoding       | 7   |
|                             | 10  |

## **About This Guide**

#### Introduction

This guide describes the Connectbase Application Program Interface (API) Address Geocode.

## **Accessing the Portal**

Using any standard web browser, you can access the Connectbase API portal by entering the following URL: <a href="https://developer.connectbase.com">https://developer.connectbase.com</a>.

- If this is your first time visiting the site, click Sign up to register as a new API user.
- If you are already a registered user, Sign in using your API login and password.

#### **Related Documentation**

Refer to the following documents for detailed information about each of the supported Connectbase API products:

- Address Autocomplete API Reference Guide
- Address Validation API Reference Guide
- · Advanced CPQ API Reference Guide
- Building Competitive Rating API Reference Guide
- Connectbase Developer Portal Overview Guide
- Connected World Availability API Reference Guide
- Connected World Account API Reference Guide
- Connected World Building API Reference Guide
- · Connected World Building Lists API Reference Guide
- Connected World Contacts API Reference Guide
- Connected World Distributions API Reference Guide
- · CPO API Reference Guide
- CPQ Components Management API Reference Guide
- Demand Engine API Reference Guide
- International Processor API Reference Guide
- Locations Intelligence API Reference Guide
- Network Intelligence API Reference Guide
- · Network Path API Reference Guide
- NNI Management API Reference Guide
- Rate Card Management API Reference Guide
- Route Management API Reference Guide
- Tenant API Reference Guide

## **Acronym List**

This document uses the following acronyms.

| Acronym | Description                   |
|---------|-------------------------------|
| API     | Application Program Interface |
| HTTP    | Hyper Text Transfer Protocol  |
| JSON    | JavaScript Object Notation    |
| N/A     | Not applicable                |
| URL     | Uniform Resource Locator      |
| USPS    | United States Postal Service  |

## **Contact Customer Support**

If you require technical assistance or wish to report an issue to the Connectbase Support team, please log into the Connectbase Customer Support portal at <a href="https://support.connectbase.com">https://support.connectbase.com</a> and log a ticket.

For other general information, you can contact Customer Support by email at support@connectbase.com or by phone at (508) 202-1807 between the hours of 8:00 a.m. and 5:00 p.m. EST.

## **Geocode API**

The Geocode API enables developers to pass a location in a request body and have returned the latitude and longitude of the given location. The response also indicates an accuracy rating and accuracy type.

## **POST Bulk Reverse Geocoding**

#### **Requirements and Special Considerations**

The Company Id is a required input parameter.

#### **Request URL**

https://api.connected2fiber.com/geocode/v1/reverse/bulk[?company\_id]

| Request headers               | Characteristic | Description/Requirements                                                                   |
|-------------------------------|----------------|--------------------------------------------------------------------------------------------|
| Ocp-Apim-<br>Subscription-Key | string         | The subscription key that provides access to this API, which can be found in your Profile. |

| Request Body<br>Attributes | Mandatory | Values/Requirements                           |
|----------------------------|-----------|-----------------------------------------------|
| company_id                 | Yes       | The ID used to identify the company instance. |

#### **Success Response Example**

```
[{
    "seq_id": 0,
    "global_location_id": "US8655FW52+82JPS00",
    "source": "md_location",
    "input_latitude": 33.459122,
    "input_longitude": -96.098494,
    "latitude": "33.458349",
    "longitude": "-96.099986",
    "address": "1078 County Rd 3715",
    "city": "Wolfe City",
    "state": "TX",
```

#### **Success Response Example** "zipcode": "75496", "primary\_number": "1078", "street\_name": "County Road 3715", "street\_predirection": "", "street\_suffix": "", "zip": "", "county\_name": "", "country": "USA" }, { "seq\_id": 1, "global\_location\_id": "IN6JXVGM9W+HJ3RS00", "source": "here", "input\_latitude": 9.518889, "input\_longitude": 77.696541, "latitude": "9.52348", "longitude": "77.7037", "address": "Dhandabani Cottages and Hotels", "city": "Rajapalayam Sub-District", "state": "Tamil Nadu", "zipcode": "626138", "primary\_number": "", "street\_name": "", "street\_predirection": "", "street\_suffix": "", "zip": "", "county\_name": "", "country": "IND" } ]

#### **Response Attributes and Data Types**

| Response Attribute | Attribute Description                                                                                                    | Data Type |
|--------------------|----------------------------------------------------------------------------------------------------|-----------|
| seq_id             | Indicates the sequence in which the response appears for bulk locations.                                                                                                    | int       |
| global_location_id | Connectbase's proprietary ID system that provides a unique identification code for every location within the seven continents.                                                                                                    | string    |
| source             | Indicates the source of the data in the response.                                                                                                    | string    |
| input_latitude     | The latitude coordinates as was input by the user, which may or may not differ from the returned latitude.                                                                                                    | string    |
| input_longitude    | The longitude coordinates as was input by the user, which may or may not differ from the returned longitude.                                                                                                    | string    |
| latitude           | The angular distance of a place north or south of the earth's equator, or of a celestial object north or south of the celestial equator, usually expressed in degrees and minutes.  -90 to +90  Default coordinate system is WGS1984. | string    |
| longitude          | The angular distance of a place east or west of the meridian at Greenwich, England, or west of the standard meridian                                                                                                    | string    |

| Response Attribute  | Attribute Description                                                                                                    | Data Type |
|---------------------|----------------------------------------------------------------------------------------------------|-----------|
|                     | of a celestial object, usually expressed in degrees and minutes180 to +180                                                                                               |           |
|                     | Default coordinate system is WGS1984.                                                                                                    |           |
| address             | The street level address of the location.                                                                                                    | string    |
| city                | The city of the location.                                                                                                    | string    |
| state               | The state of the location.                                                                                                    | string    |
| zipcode             | The zip code of the location.                                                                                                    | string    |
| primary_number      | Primary address information such as the building number in a street address.                                                                                             | string    |
| street_name         | The street name of the location.                                                                                                    | string    |
| street_predirection | An address element that indicates geographic location such as N, S, E, W, NE, NW, SE, and SW that is placed to the left of (before) the street name such as E HOOVER ST. | string    |
| street_suffix       | Identifies the type of roadway in abbreviated format, such as St., Blvd., etc.                                                                                           | string    |
| zip                 | The zip code in which the location resides.                                                                                                    | string    |
| country             | The country of the location.                                                                                                    | string    |

#### **Error Response Example**

```
{
   "status": "fail",
   "message": "Something went wrong, please try again later. If the problem persists,
please contact support@Connectbase.com"
}
```

## **POST Geocode address**

#### **Requirements and Special Considerations**

Accuracy scores range from a confidence level of 0-1 where the higher value indicates more accurate results. Accuracy type values include the following: country, state, county, city, district, street, intersection, house number.

#### **Request URL**

https://api.connected2fiber.com/geocode/v1/

| Request headers               | Characteristic | Description/Requirements                                                                   |
|-------------------------------|----------------|--------------------------------------------------------------------------------------------|
| Ocp-Apim-<br>Subscription-Key | string         | The subscription key that provides access to this API, which can be found in your Profile. |

| Request Body<br>Attributes | Mandatory | Values/Requirements                       |
|----------------------------|-----------|-------------------------------------------|
| address                    | Yes       | The street level address of the location. |
| city                       | Yes       | The city of the location.                 |
| state                      | Yes       | The state of the location.                |
| country                    | Yes       | The country of the location.              |

```
Request body

{
    "address": "53 Sumner St",
    "city": "Milford",
    "state": "MA",
    "country": "USA"
}
```

```
Success Response Example

{
    "status": "success",
    "data": {
        "latitude": 42.153816,
        "longitude": -71.519359,
        "accuracy": 1,
        "accuracy_type": "house number"
    }
}
```

#### **Response Attributes and Data Types**

| Response Attribute | Attribute Description                                                                                                    | Data Type |
|--------------------|----------------------------------------------------------------------------------------------------|-----------|
| latitude           | The angular distance of a place north or south of the earth's equator, or of a celestial object north or south of the celestial equator, usually expressed in degrees and minutes.    | string    |
| longitude          | The angular distance of a place east or west of the meridian at Greenwich, England, or west of the standard meridian of a celestial object, usually expressed in degrees and minutes. | string    |
| accuracy           | Accuracy scores range from a confidence level of 0-1 where the higher value indicates more accurate results.                                                                          | int       |
| accuracy_type      | Accuracy type values include the following: country, state, county, city, district, street, intersection, house number.                                                               | string    |

```
Error Response Example

{
    "status": "fail",
    "message": "Something went wrong, please try again later. If the problem persists,
```

#### **Error Response Example**

```
please contact support@Connectbase.com"
}
```

## **GET Reverse Geocoding**

#### **Requirements and Special Considerations**

The Company Id, Latitude, and Longitude are required input parameters.

#### **Request URL**

https://api.connected2fiber.com/geocode/v1/coord[?company\_id][&lat][&lon]

| Request headers               | Characteristic | Description/Requirements                                                                   |
|-------------------------------|----------------|--------------------------------------------------------------------------------------------|
| Ocp-Apim-<br>Subscription-Key | string         | The subscription key that provides access to this API, which can be found in your Profile. |

| Request Body<br>Attributes | Mandatory | Values/Requirements                           |
|----------------------------|-----------|-----------------------------------------------|
| company_id                 | Yes       | The ID used to identify the company instance. |
| lat                        | Yes       | Latitude coordinates                          |
| lon                        | Yes       | Longitude coordinates                         |

#### **Success Response Example**

```
"addresses": [{
 "globalId": "US8655FW52+82JPS00",
 "address": "954 County Road 3715",
 "city": "Leonard",
 "state": "TX",
  "country": "United States",
  "zipcode": "75452",
 "latitude": "33.458368",
 "longitude": "-96.097958",
  "addresskey": "954 COUNTY ROAD 3715 LEONARD TX USA",
  "distance": 320,
  "source": "md_location",
 "primary_number": "",
 "street_name": "954 County Road 3715",
 "street_predirection": "",
 "street_postdirection": "",
 "street_suffix": ""
 "globalId": "US8655FW62+5G4BS00",
 "address": "832 County Road 3715",
  "city": "Leonard",
 "state": "TX",
 "country": "United States",
  "zipcode": "75452",
  "latitude": "33.460377",
 "longitude": "-96.098636",
  "addresskey": "832 COUNTY ROAD 3715 LEONARD TX USA",
  "distance": 460,
```

#### **Success Response Example** "source": "md\_location", "primary\_number": "", "street\_name": "832 County Road 3715", "street\_predirection": "", "street\_postdirection": "", "street\_suffix": "" "globalId": "US8655FW52+82JPS00", "address": "1078 County Rd 3715", "city": "Wolfe City", "state": "TX", "country": "USA", "zipcode": "75496", "latitude": "33.458349", "longitude": "-96.099986", "addresskey": "1078 COUNTY RD 3715 WOLFE CITY TX USA", "distance": 613, "source": "md\_location", "primary\_number": "1078", "street\_name": "County Road 3715", "street\_predirection": "", "street\_postdirection": "", "street\_suffix": "" }] }

#### **Response Attributes and Data Types**

| Response Attribute | Attribute Description                                                                                                    | Data Type |
|--------------------|----------------------------------------------------------------------------------------------------|-----------|
| addresses          | object wrapper                                                                                                    | object    |
| globalld           | Connectbase's proprietary ID system that provides a unique identification code for every location within the seven continents.                                                        |           |
| address            | The street level address of the location.                                                                                                    | string    |
| city               | The city of the location.                                                                                                    | string    |
| state              | The state of the location.                                                                                                    | string    |
| country            | The country in which the location resides.                                                                                                    | string    |
| zipcode            | The zip code for the location.                                                                                                    | string    |
| latitude           | The angular distance of a place north or south of the earth's equator, or of a celestial object north or south of the celestial equator, usually expressed in degrees and minutes.    | string    |
| longitude          | The angular distance of a place east or west of the meridian at Greenwich, England, or west of the standard meridian of a celestial object, usually expressed in degrees and minutes. | string    |
| addresskey         | The complete address including street, city, state, zip, and country                                                                                                    | string    |
| distance           | Identifies buildings within a certain distance range for Near Net analysis.  • 0 – 500 feet                                                                                           | string    |

| Response Attribute   | Attribute Description                                                                                                    | Data Type |
|----------------------|----------------------------------------------------------------------------------------------------|-----------|
|                      | • 501 - 1000 feet                                                                                                    |           |
|                      | • 1001 - 1500 feet                                                                                                    |           |
|                      | • 1501+ feet                                                                                                    |           |
| source               | Indicates the source of the data in the response.                                                                                                    | string    |
| primary_number       | Primary address information such as the building number in a street address.                                                                                             | string    |
| street_name          | The street name of the location.                                                                                                    | string    |
| street_predirection  | An address element that indicates geographic location such as N, S, E, W, NE, NW, SE, and SW that is placed to the left of (before) the street name such as E HOOVER ST. | string    |
| street_postdirection | An address element that indicates geographic location such as N, S, E, W, NE, NW, SE, and SW that is placed to the right of (after) the street name such as BAY DRIVE W. | string    |
| street_suffix        | Identifies the type of roadway in abbreviated format, such as St., Blvd., etc.                                                                                           | string    |

#### **Error Response Example**

```
{
   "status": "fail",
   "message": "Something went wrong, please try again later. If the problem persists,
please contact support@Connectbase.com"
}
```

## **Revision History**

| Revision | Date               | Description                                                                                                    |
|----------|--------------------|----------------------------------------------------------------------------------------------------|
| 00       | January 20, 2023   | The information in this guide was extracted from the original "Connected World Address Processor API Reference Guide" to act as a standalone reference guide going forward. |
| 01       | April 07, 2023     | Added the following two endpoints:  POST Bulk Reverse Geocoding  GET Reverse Geocoding                                                                                      |
| 02       | September 25, 2023 | New publication of the document with minor editorial updates.                                                                                                    |